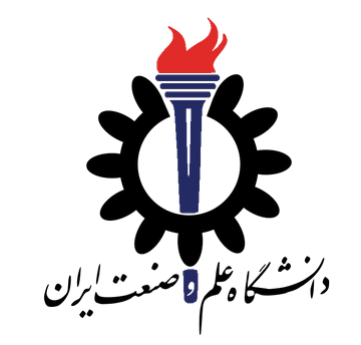

# Operating Systems

Socket Programming

Fall 2020

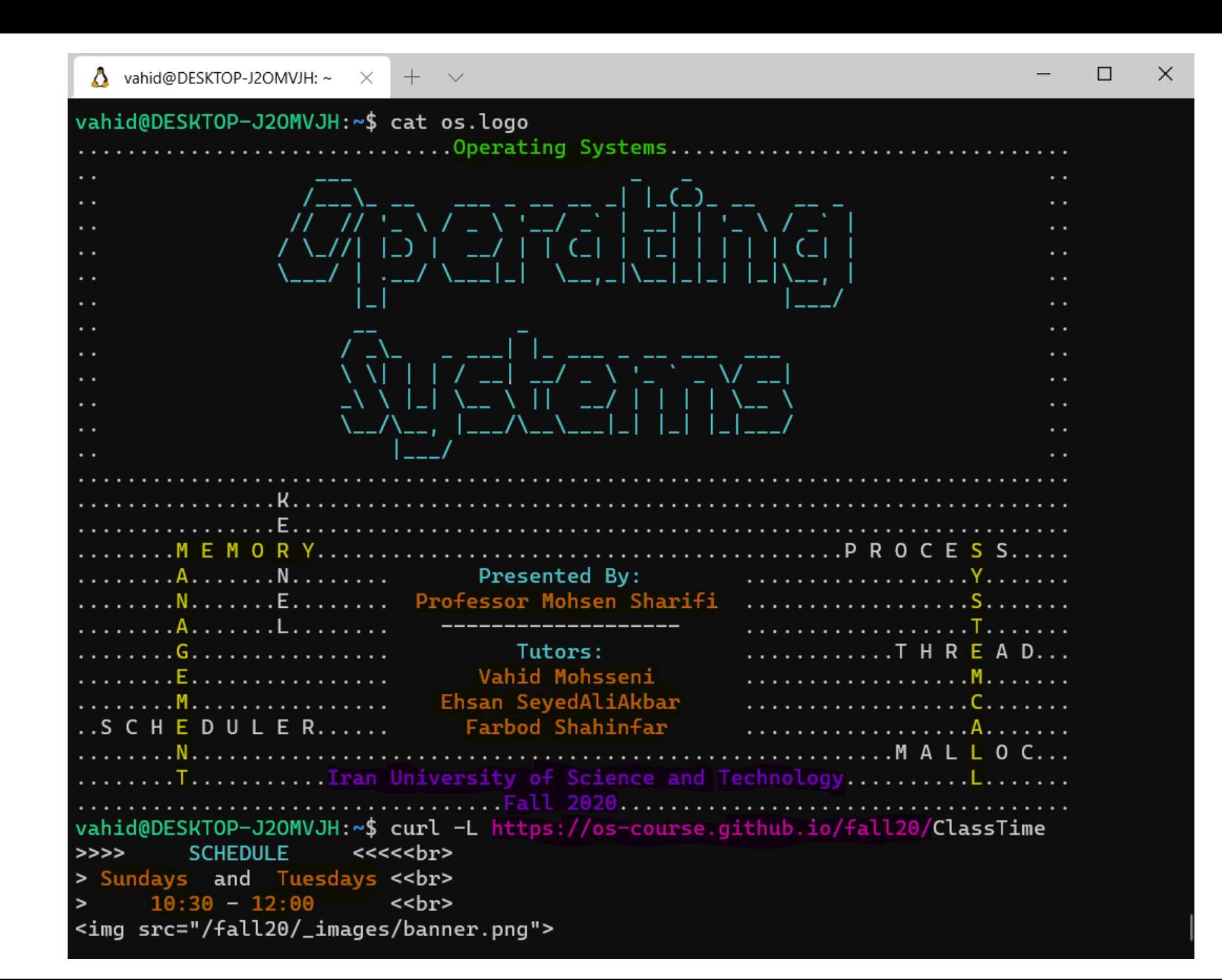

## Goal

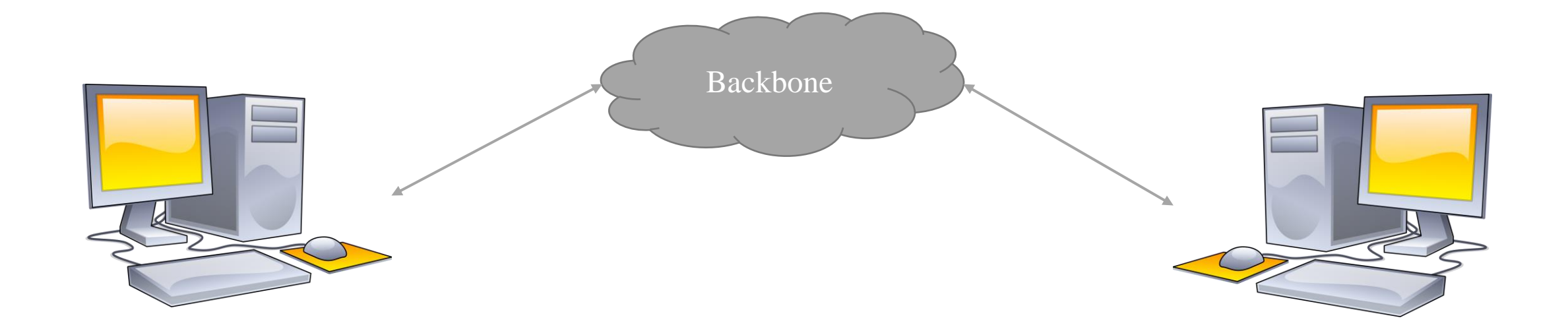

## Goal

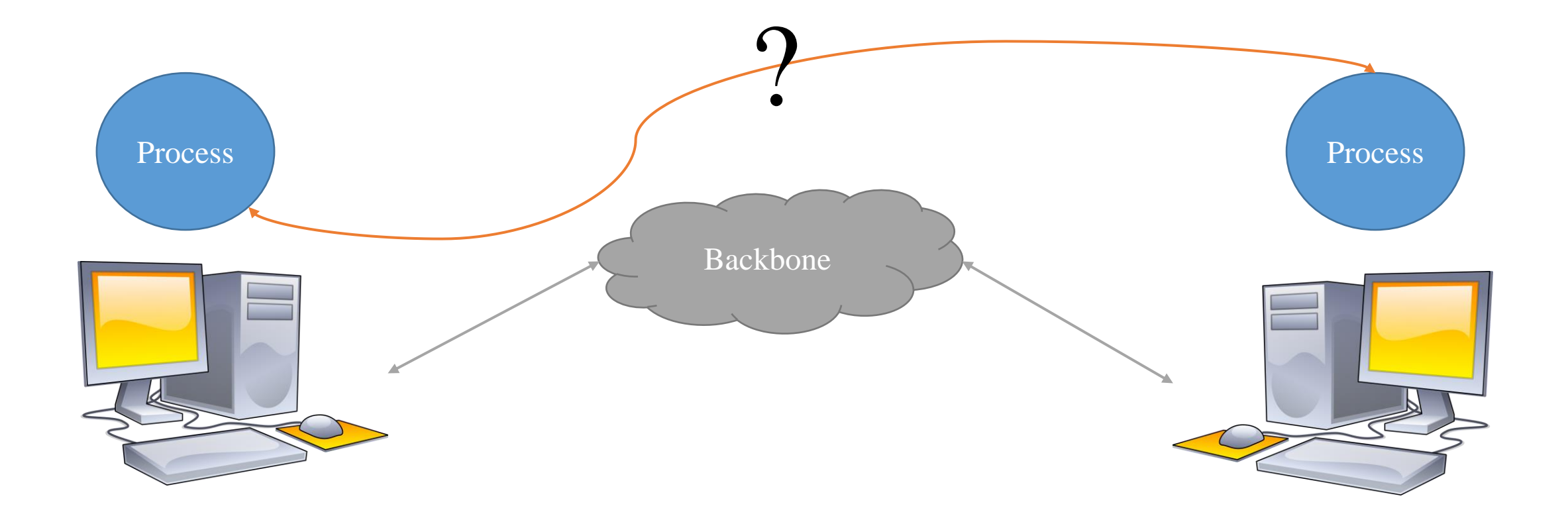

### Goal

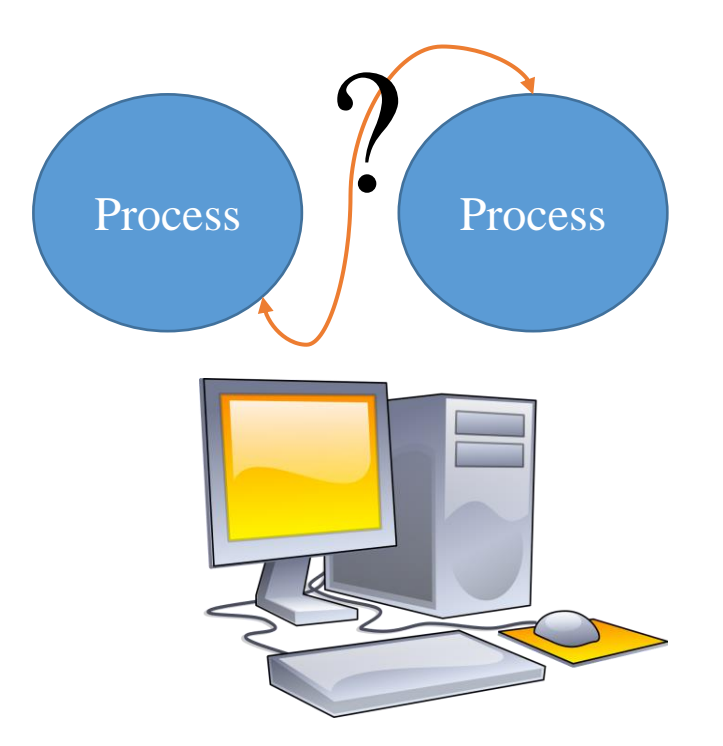

We need something to establish a connection between processes.

What is this connection?

Inter-Process Communication

One way is: using Sockets

Berkley Sockets

- Released on 4.2BSD Unix OS in 1983.
- Programming Interface
- All Modern OS implemented a version of Berkeley Socket interface.
- It became the standard interface for the applications running on internet.
- Written in C, other programming languages using a wrapper library on C APIs.

Known as Sockets

It is an abstraction through which an application may send and receive data.

Standard API for networking

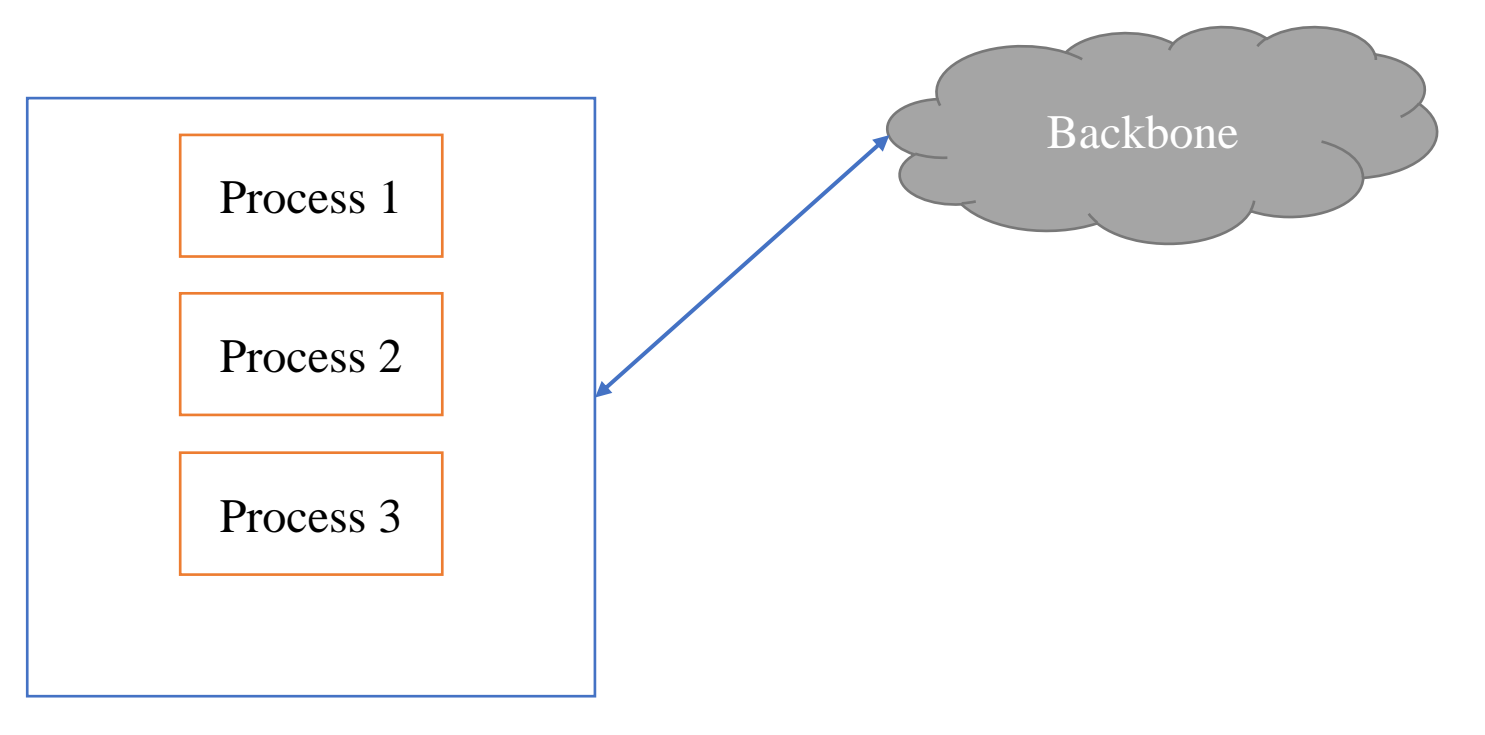

Machine 1

• IP

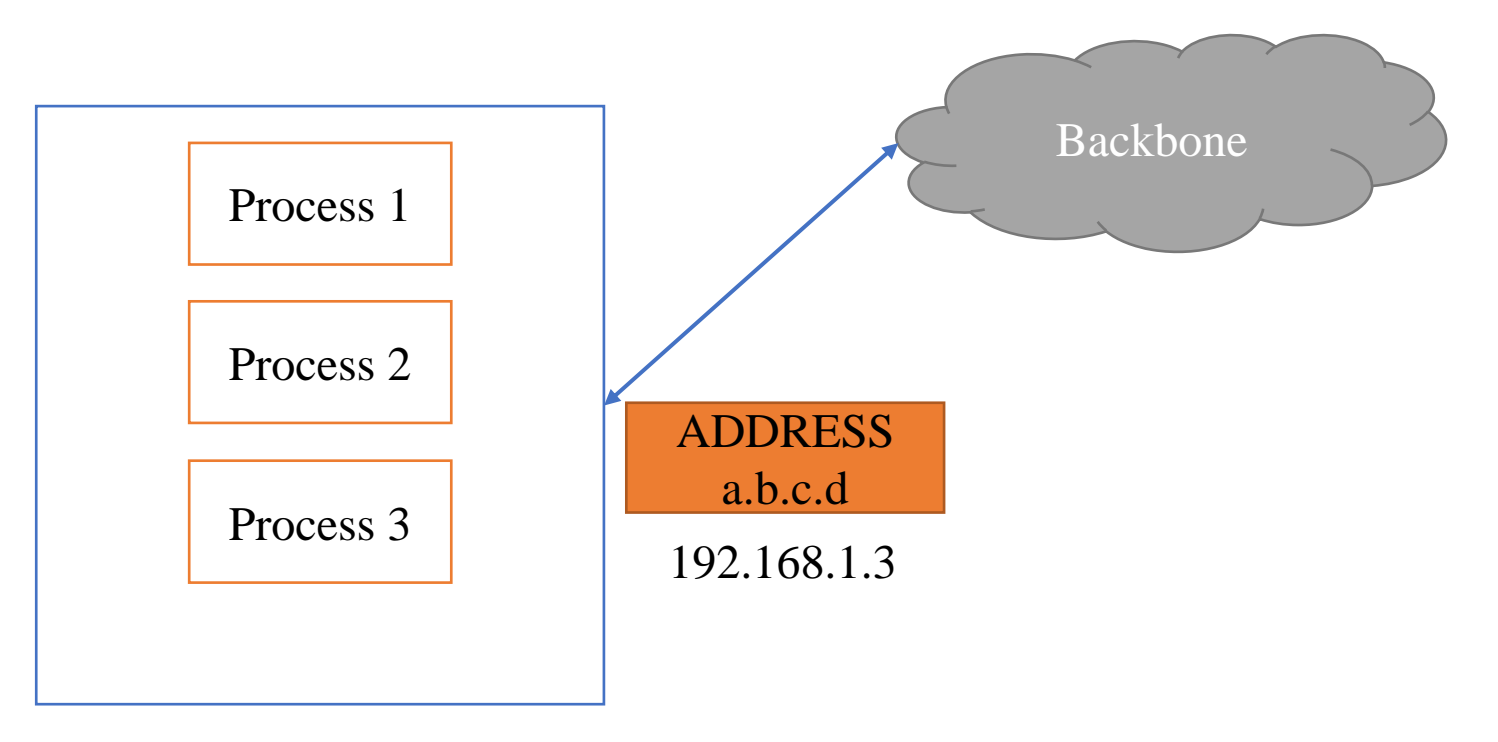

Machine 1

• PORT (0 to 65535)

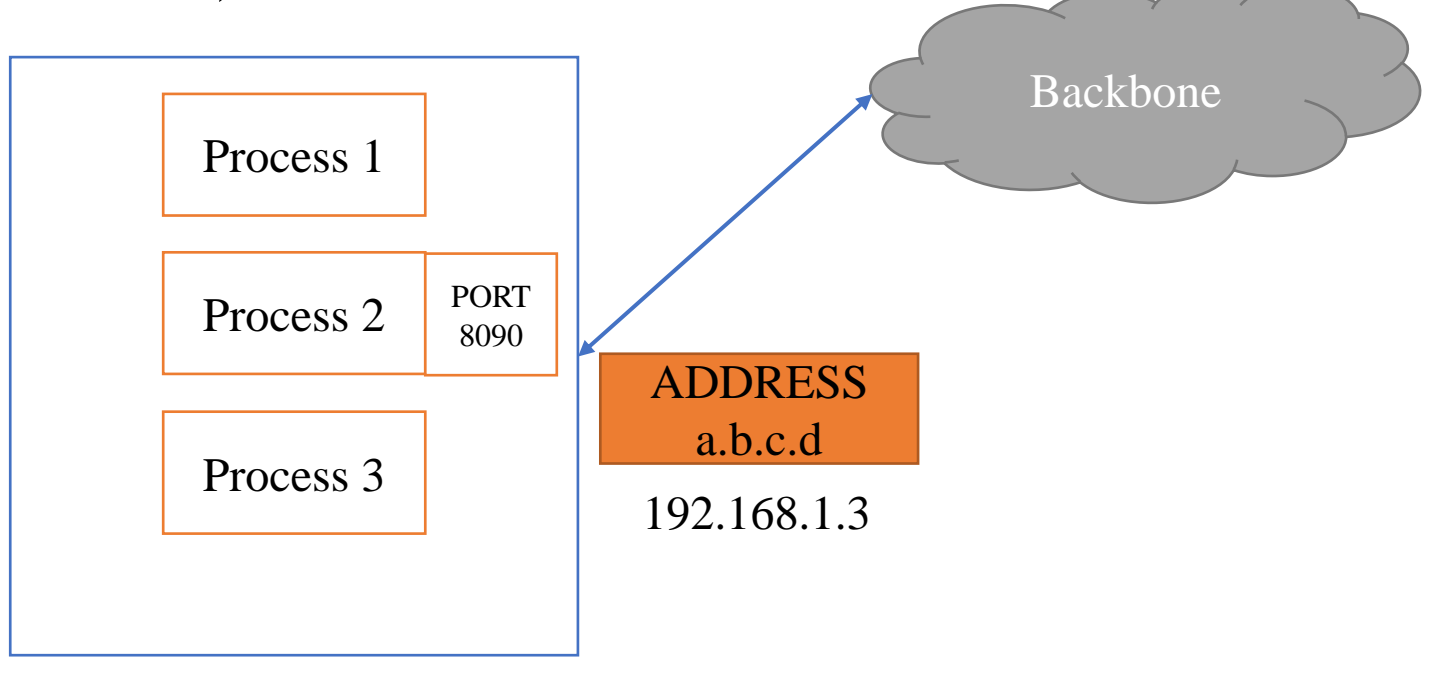

Machine 1

• end-to-end transport

# UDP vs. TCP

#### User Datagram Protocol

- connectionless
- out of order
- no care about if packet received or not!
- no retransmissions

#### Transmission Control Protocol

- reliable byte-stream channel (in-order, all arrive, no duplicate)
- flow control
- connection-oriented
- bidirectional

• ROUTER

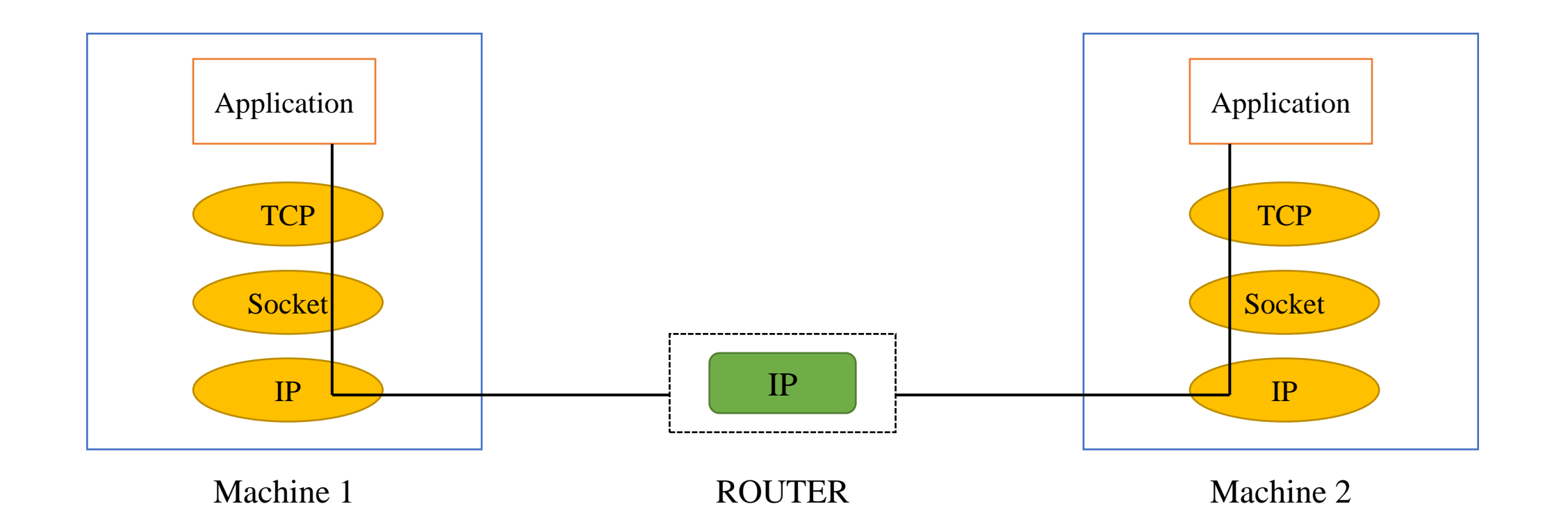

## Primitives

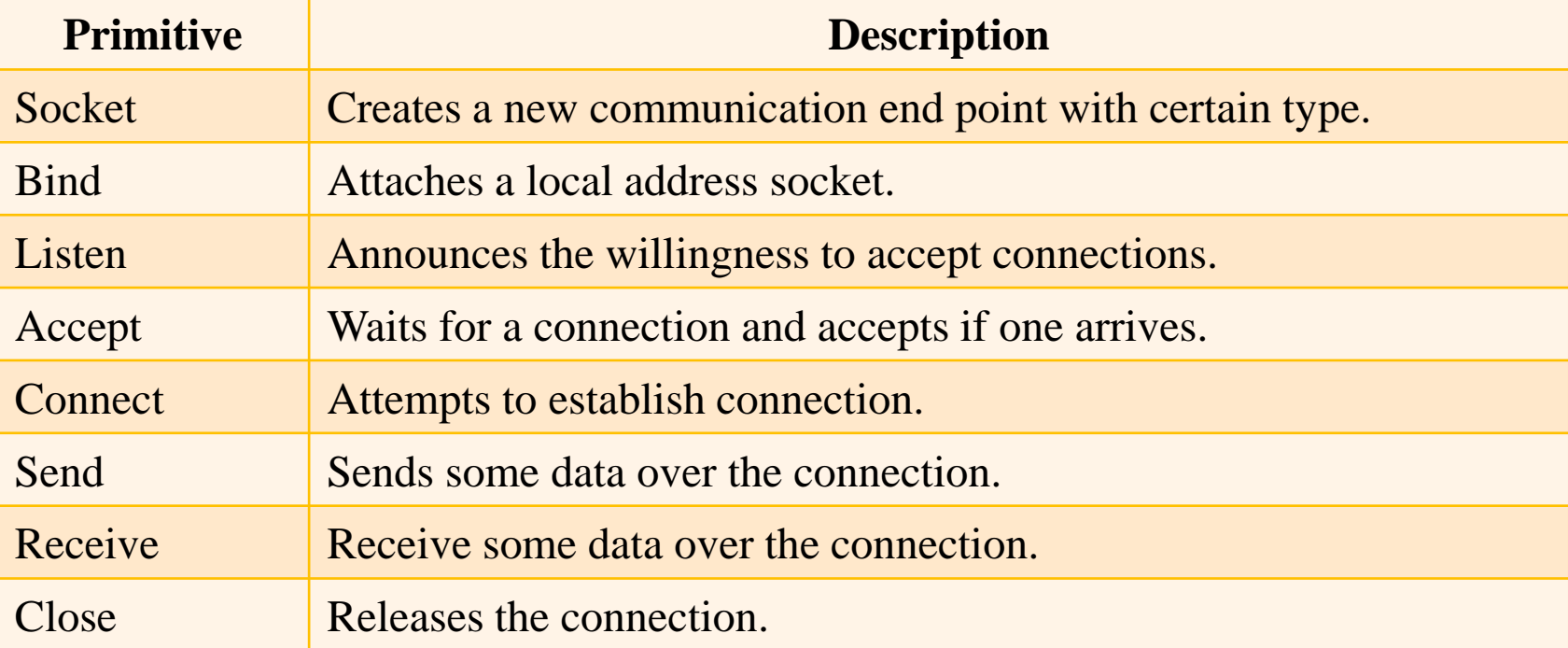

- creates an endpoint and returns a file descriptor for the socket
- three arguments:
	- *domain* -> protocol family i.e. IP4, IP6
		- AF INET IPv4
		- AF\_INET IPv6
		- AF UNIX local socket
	- type
		- SOCK\_STREAM
		- SOCK\_DGRAM
	- *protocol* -> explicitly specifies the protocols, if 0 passed then domain protocol will be used.

## bind

- relate a socket with an address
- three arguments:
	- sockfd -> file descriptor of the socket
	- $my\_addr \rightarrow$  a pointer to sockaddr structure representing the address
	- *addrlen* -> a field of type socklen t specifies the size of sockaddr

### listen

- prepares socket for incoming connections.
- two arguments:
	- sockfd -> file descriptor of the socket
	- *backlog* -> an integer value representing the number of pending connections at any one time.
- used in stream-oriented sockets.
- it creates a new socket for each new connection that arrive to host.
- returns new socket descriptor for arrival connection.
- three arguments:
	- sockfd -> file descriptor of the socket
	- *cliaddr* -> a pointer to a sockaddr structure to receive the client's address information.
	- *addrlen* -> a pointer to a socklen t location that specifies the size of the client address structure passed to accept ().

#### connect

- establishes a direct communication link to a remote host.
- three arguments:
	- sockfd -> file descriptor of the socket.
	- sockaddr -> a pointer to a sockaddr structure to receive the host's address information.
	- *addrlen* -> a pointer to a socklen t location that specifies the size of the host address structure passed to connect ().

# Client-Server Model - TCP

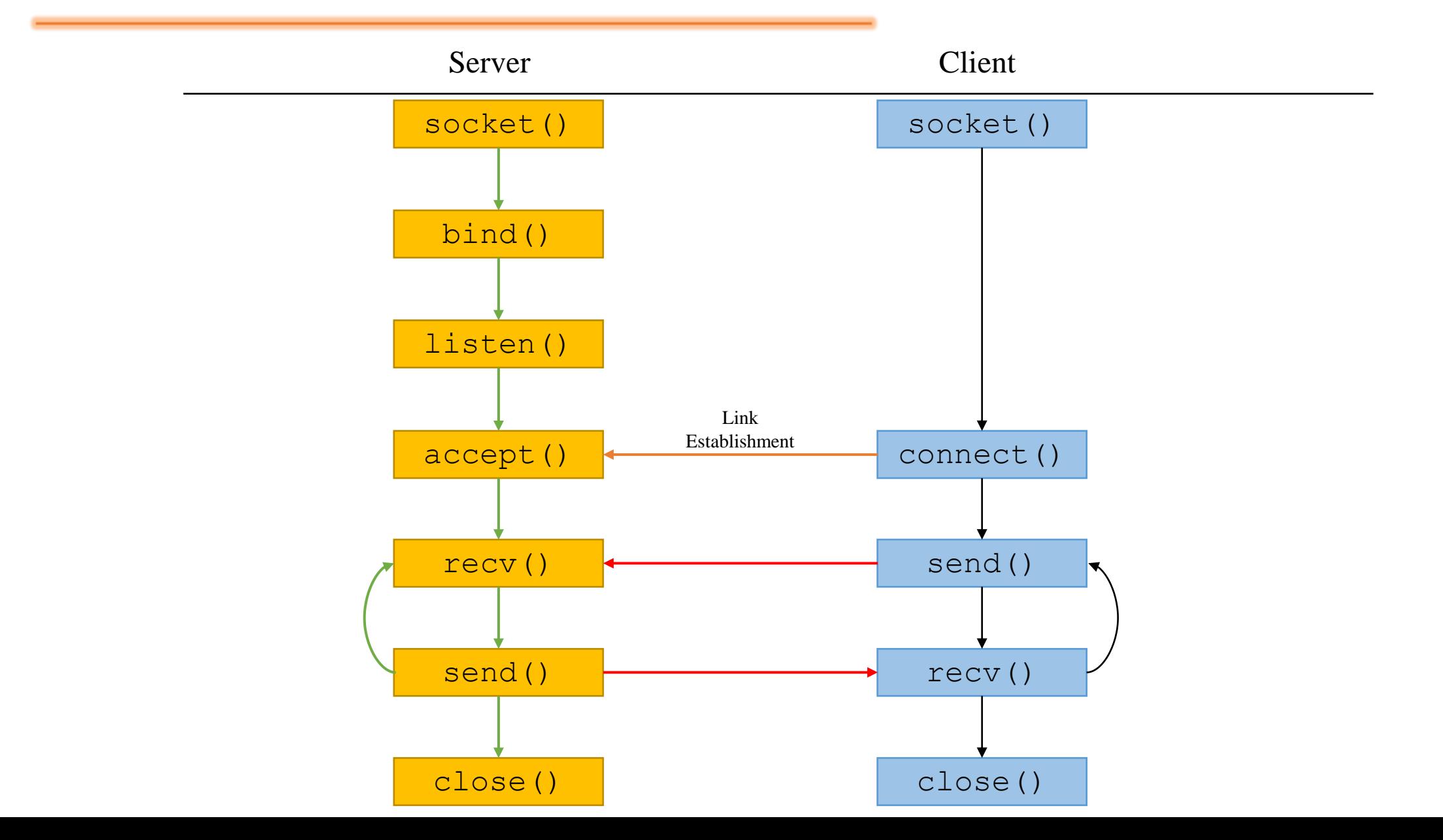

# Client-Server Model - UDP

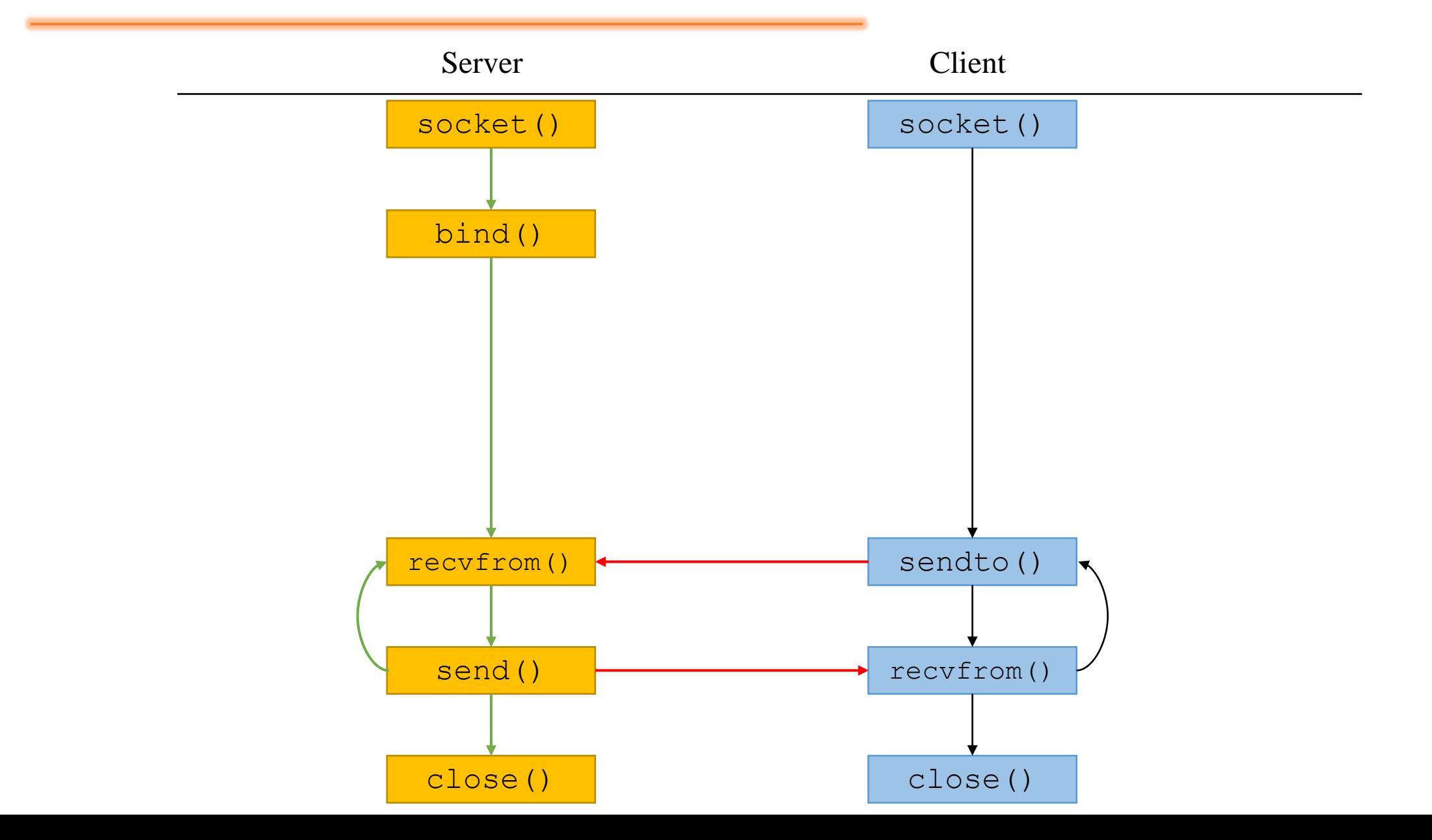

# Let's see examples

go to our repository…

if already cloned before, just git pull now.

[https://github.com/os-course/iustfall20/tree/master/08\\_socket\\_example](https://github.com/os-course/iustfall20/tree/master/08_socket_example)

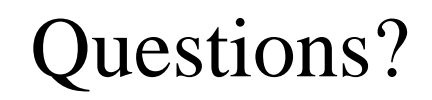

 $\bigg\{$